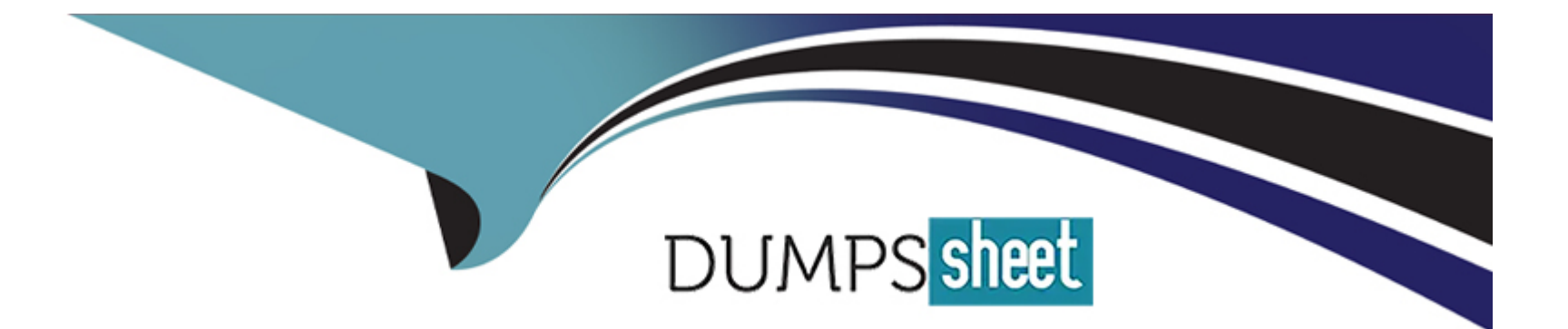

# **Free Questions for CPA by dumpssheet**

# **Shared by Brady on 29-01-2024**

**For More Free Questions and Preparation Resources**

**Check the Links on Last Page**

# **Question 1**

#### **Question Type: MultipleChoice**

struct person  $e =$  {"Steve", 30};

```
What happens when you attempt to compile and run the following code?
#include 
using namespace std;
void set(struct person*);
struct person
{
char name[25];
int age;
};
int main()
{
```

```
set(&e);
```
cout

return 0;

}

}

```
void set(struct person *p)
```
{

 $p?$ >age =  $p?$ >age + 1;

### **Options:**

- **A-** Error: in prototype declaration unknown struct person
- **B** Error: in structure
- **C-** It prints: Steve 31
- **D-** None of these

#### **Answer:**

C

# **Question 2**

### **Question Type: MultipleChoice**

What happens when you attempt to compile and run the following code?

#include

using namespace std;

class A

{

public:

virtual void Print(){ cout

};

class B:public A

{

public:

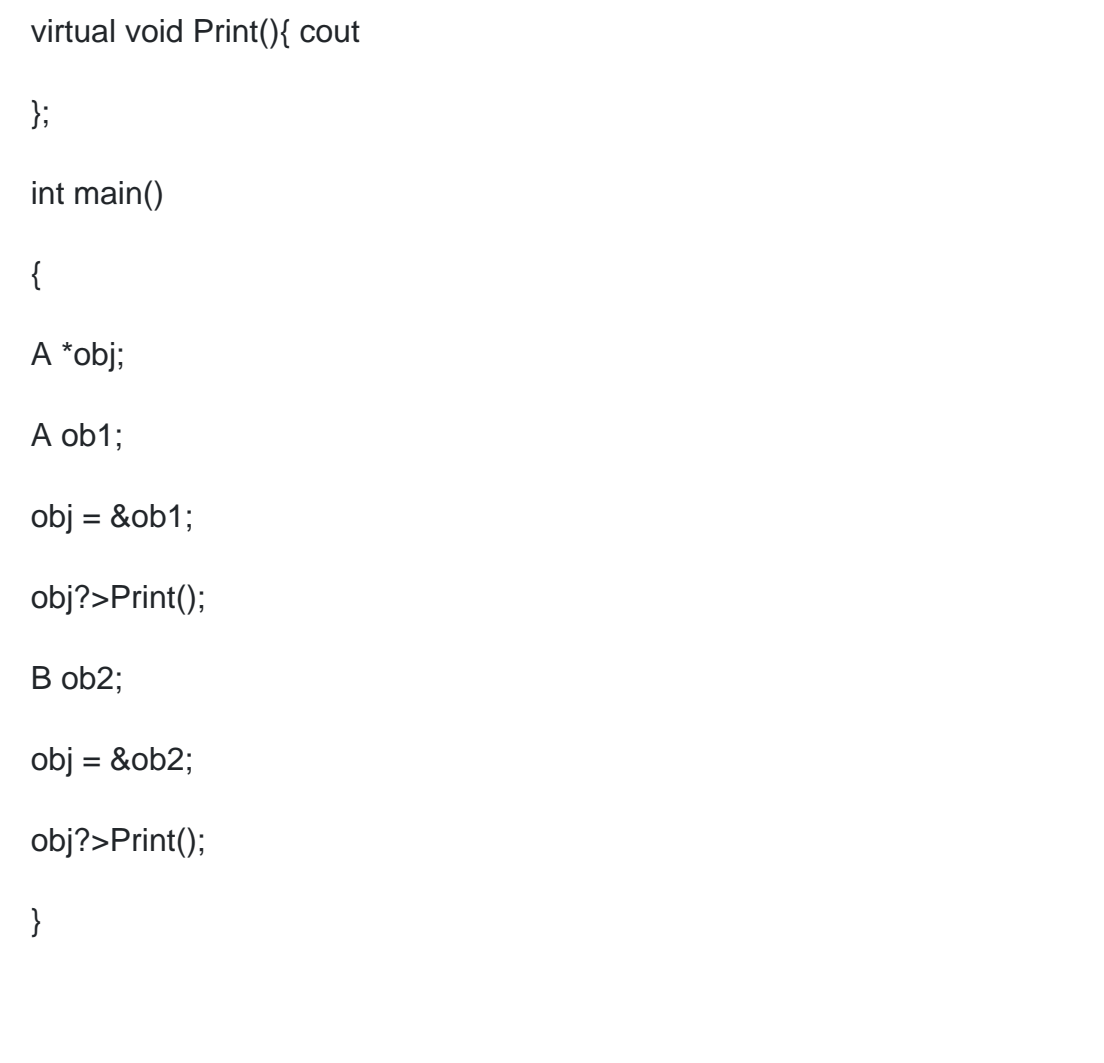

### **Options:**

**A-** It prints: AB

**B-** It prints: AA

**C-** It prints: BA

**D-** It prints: BB

#### **Answer:**

A

# **Question 3**

**Question Type: MultipleChoice**

If there is one, point out an error in the program

#include

using namespace std;

int main()

{

 $int i=1$ ;

 $for($ ;;)

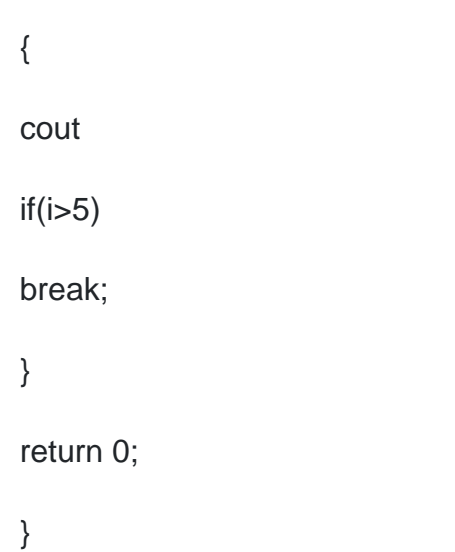

### **Options:**

**A-** Error in ''if'' statement

**B-** Error in "for" loop

**C-** No error

**D-** Error in break statement

### **Answer:**

C

# **Question 4**

### **Question Type: MultipleChoice**

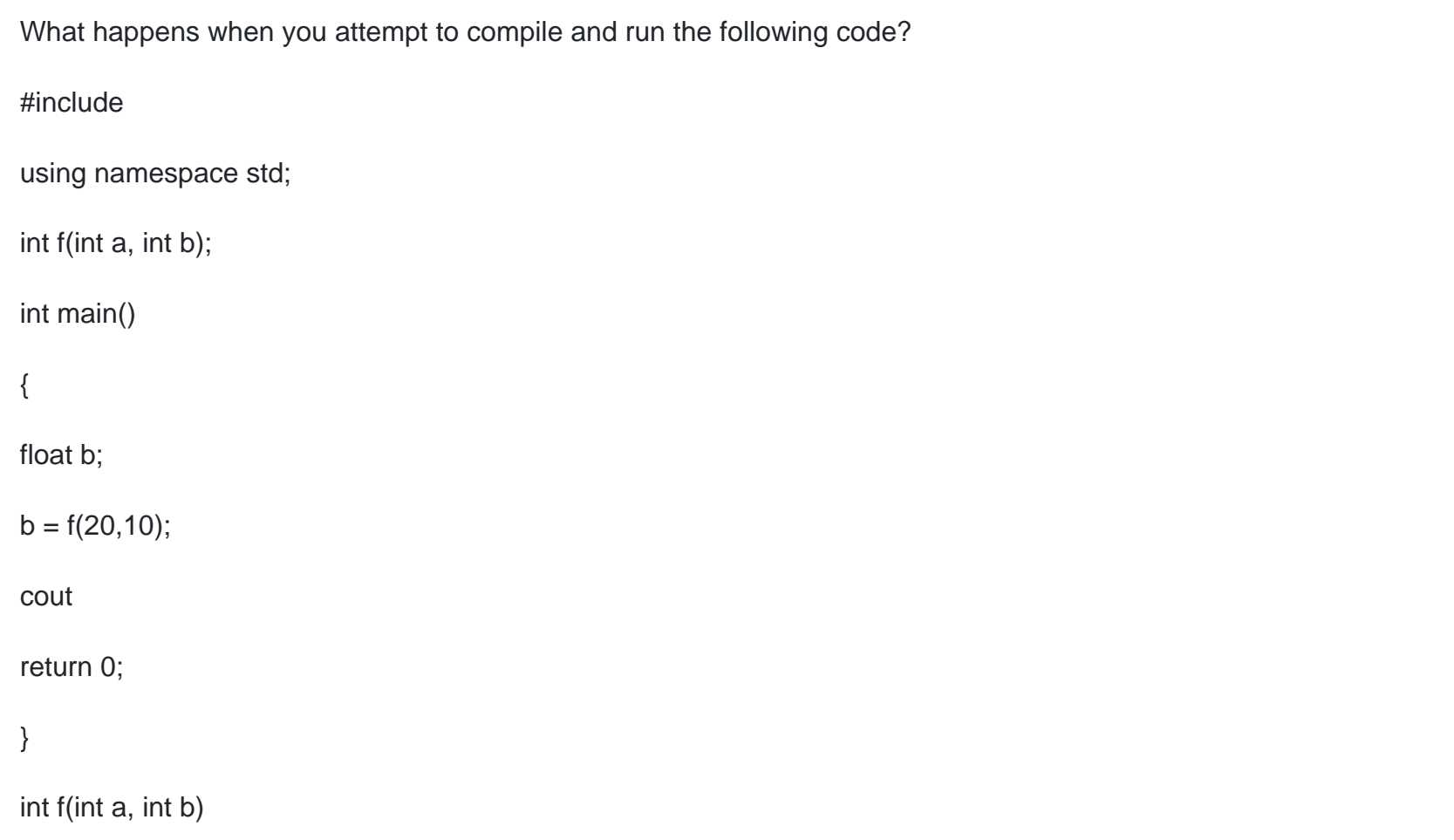

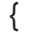

#### return a/b;

}

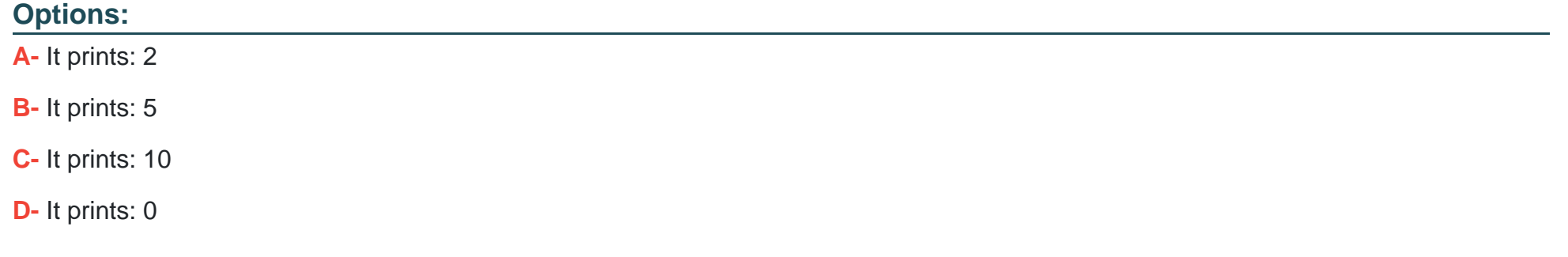

#### **Answer:**

A

### **Question 5**

**Question Type: MultipleChoice**

What happens when you attempt to compile and run the following code?

#### #include

using namespace std;

class First

{

public:

void Print(){ cout

};

class Second:public First

{

public:

void Print(){ cout

};

void fun(First \*obj);

int main()

{

First FirstObject;

fun(&FirstObject);

Second SecondObject;

fun(&SecondObject);

} void fun(First \*obj)

{

obj?>Print();

}

### **Options:**

**A-** It prints: from First

**B- It prints: from Firstfrom First** 

**C-** It prints: from Firstfrom Second

**D- It prints: from Secondfrom Second** 

B

# **Question 6**

### **Question Type: MultipleChoice**

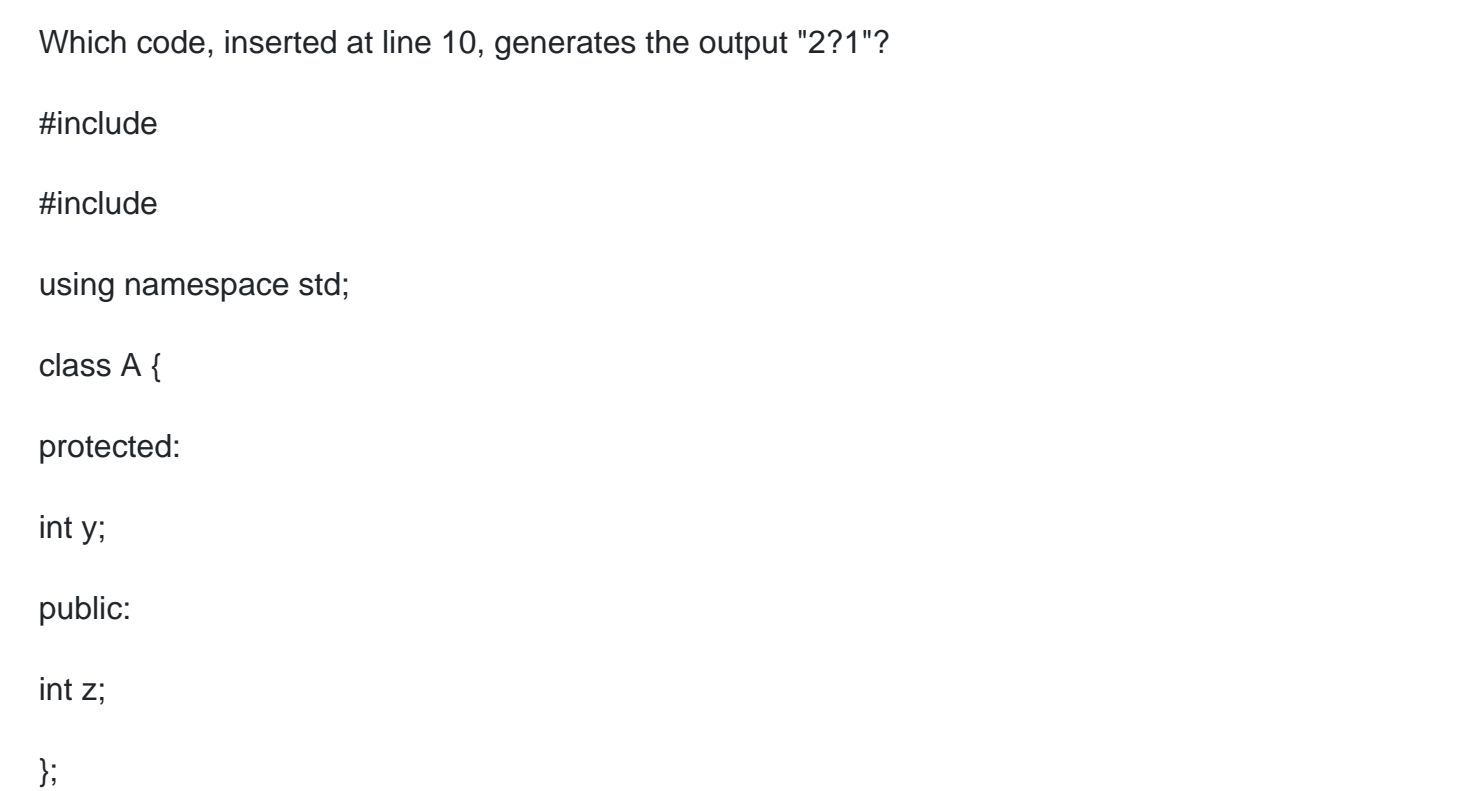

# //insert code here public: void set() {  $y = 2;$  $z = 3;$ } void Print() { cout }; int main () { B b; b.set();  $b.z = ?1;$ b.Print(); return 0; }

### **Options:**

**A-** class B : private A {

**B-** class B : public A {

**C-** class B : protected A {

**D-** class B {

### **Answer:**

B

# **Question 7**

**Question Type: MultipleChoice**

What happens when you attempt to compile and run the following code?

#include

using namespace std;

int op(int x, int y);

float op(int x, float y);

### int main()

### {

 $int i=1, j=2, k;$ 

float  $f=0.3$ ;

 $k = op(i, j);$ 

cout

return 0;

}

int op(int x, int y)

{

return x+y;

}

float op(int x, float y)

{

return x?y;

### **Options: A-** It prints: 3,1 **B-** It prints: 3,?0.3 **C-** It prints: 3,0 **D-** It prints: 0,0

#### **Answer:**

B

}

### **Question 8**

**Question Type: MultipleChoice**

What happens when you attempt to compile and run the following code?

#include

using namespace std;

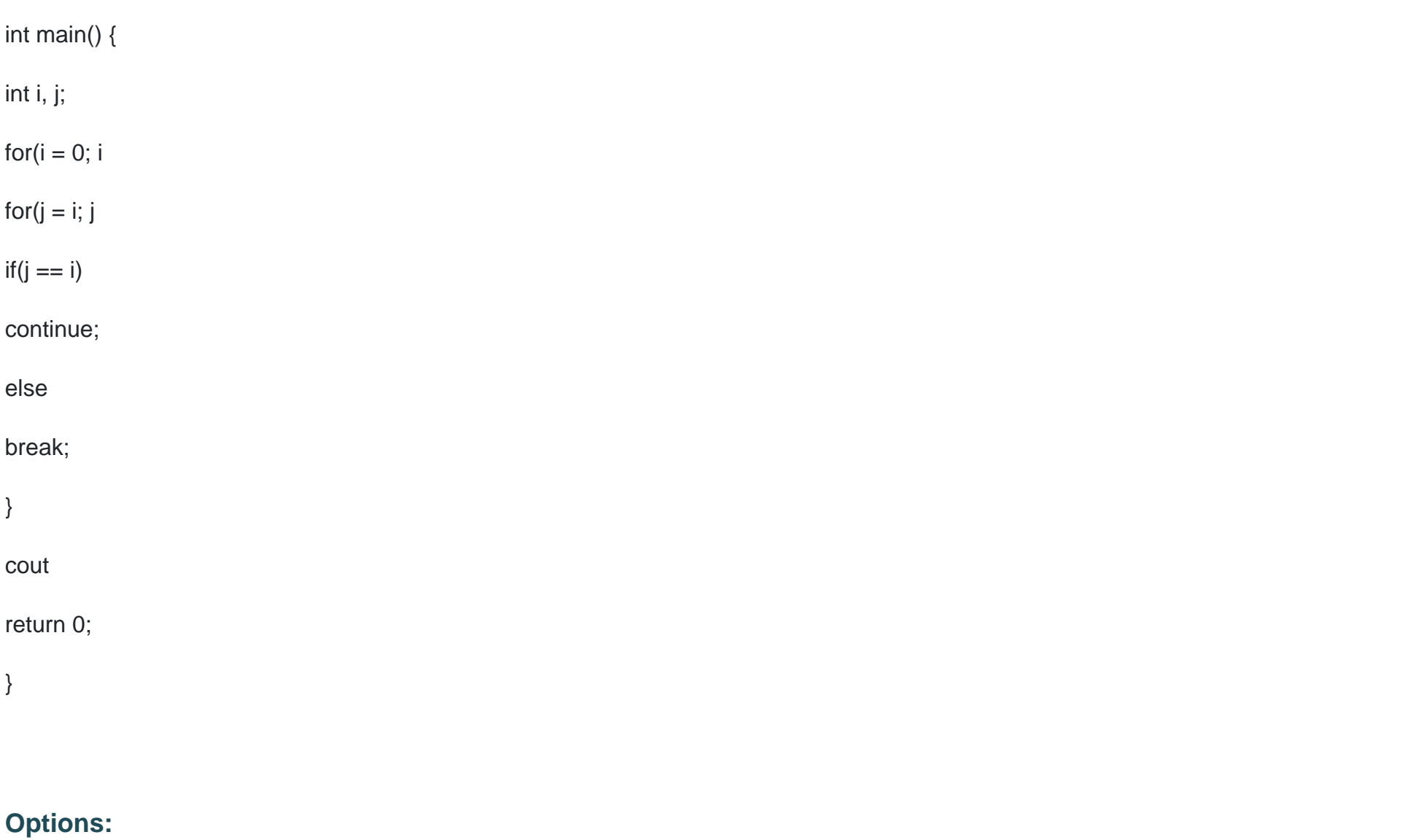

**A-** It prints: 0

- **B-** It prints: 3
- **C-** It prints: 2
- **D-** It prints: 1

#### **Answer:**

C

## **Question 9**

#### **Question Type: MultipleChoice**

What happens when you attempt to compile and run the following code?

#include

using namespace std;

int main()

{

union un

{

#### int x;

char c;

### };

union un u1 =  $\{10\}$ ;

union un  $u2 = \{a\};$ 

union un u3 =  $\{20, 'a'\};$ 

cout

cout

cout

return 0;

}

### **Options:**

**A-** It prints: 10aa

**B-** It prints: 10a20a

**C-** It prints: 1a

**D-** Compilation error

#### **Answer:**

D

# **Question 10**

**Question Type: MultipleChoice**

What happens when you attempt to compile and run the following code?

#include

using namespace std;

int min(int a, int b);

int main()

{

int min(int,int);

### int b;

 $b = min(10, 20);$ 

cout

return 0;

}

int min(int a, int b)

{

return(b);

}

### **Options:**

**A-** It prints: 20

**B-** It prints: 10

**C-** It prints: 1020

**D-** It prints: 2010

A

### **Question 11**

### **Question Type: MultipleChoice**

What happens when you attempt to compile and run the following code?

#include

using namespace std;

class First

{

public:

virtual void Print(){ cout

};

class Second:public First

{

### public:

void Print(){ cout

};

void fun(First \*obj);

int main()

{

First FirstObject;

fun(&FirstObject);

Second SecondObject;

fun(&SecondObject);

}

void fun(First \*obj)

{

obj?>Print();

}

### **Options:**

- **A-** It prints: from First
- **B- It prints: from Firstfrom First**
- **C-** It prints: from Firstfrom Second
- **D- It prints: from Secondfrom Second**

### **Answer:**

C

To Get Premium Files for CPA Visit

[https://www.p2pexams.com/products/cp](https://www.p2pexams.com/products/CPA)a

For More Free Questions Visit <https://www.p2pexams.com/c-institute/pdf/cpa>